## SAP ABAP table UMC YS\_MEAS\_ERR {Measure with error after check}

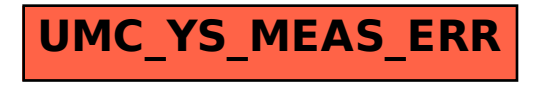